# Package 'multipol'

March 20, 2018

<span id="page-0-0"></span>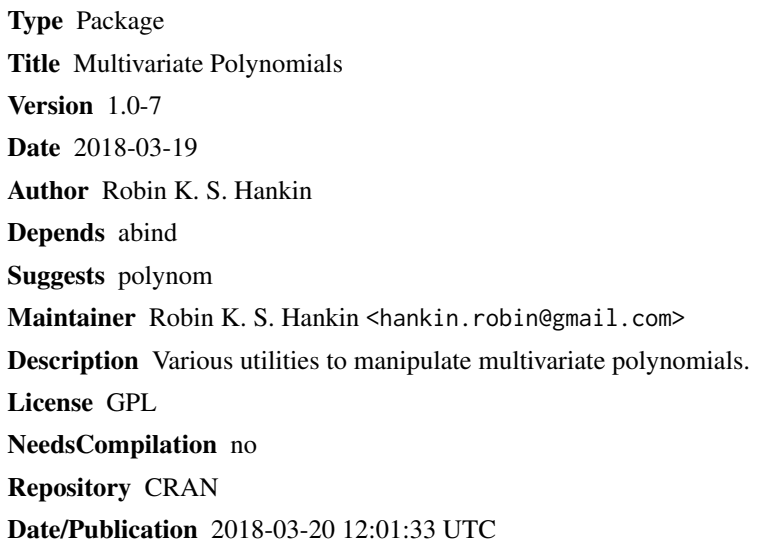

## R topics documented:

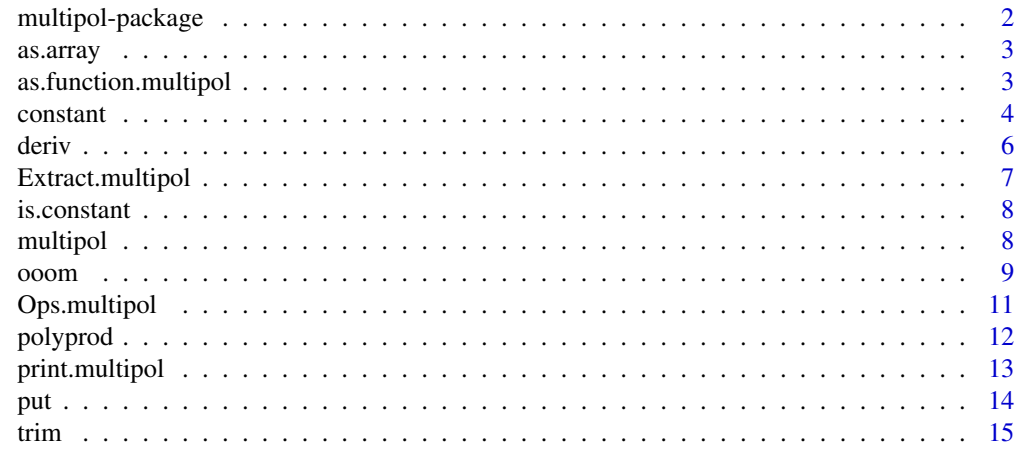

**Index** [17](#page-16-0)

<span id="page-1-0"></span>

#### Description

Various tools to manipulate and combine multivariate polynomials

#### Details

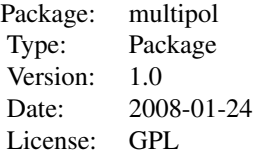

Basically, coerce an array to a multivariate polynomial (a "multipol") using as multipol().

Taking a matrix a as an example, because this has two dimensions it may be viewed as a bivariate polynomial with  $a[i, j]$  being the coefficient of  $x^i y^j$ . Note the off-by-one issue; see ?Extract.

Multivariate polynomials of arbitrary arity are a straightforward generalization using appropriately dimensioned arrays.

Arithmetic operations "+", "-", "\*", "^" operate as though their arguments are multivariate polynomials.

Even quite small multipols are computationally intense; many coefficients have to be calculated and each is the sum of many terms.

The package would benefit **enormously** by being able to use a sparse array class.

#### Author(s)

Robin K. S. Hankin

Maintainer: <hankin.robin@gmail.com>

#### References

none really

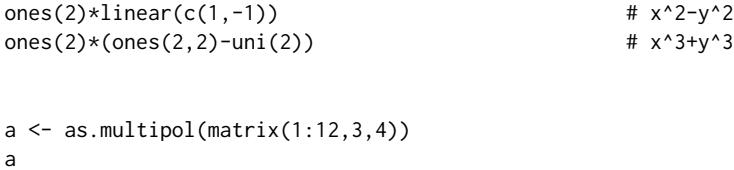

#### <span id="page-2-0"></span>as.array 3

a[1,1] <- 11 f <- as.function(a\*a) f(c(1,pi))

## as.array *Coerce multipols to arrays*

## Description

Coerce multipols to arrays; unclass

## Usage

## S3 method for class 'multipol' as.array $(x, \ldots)$ 

## Arguments

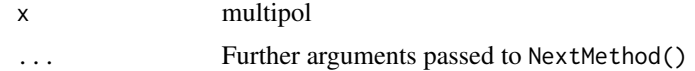

#### Author(s)

Robin K. S. Hankin

## Examples

```
a <- as.multipol(matrix(1,2,2))
as.array(a)
```
as.function.multipol *Coerce a multipol to a function*

## Description

Coerce a multipol to a function using environments

## Usage

```
## S3 method for class 'multipol'
as.function(x, ...)
```
#### <span id="page-3-0"></span>4 constant

#### Arguments

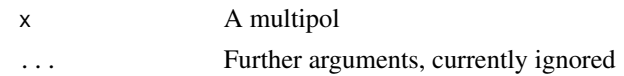

## Author(s)

Robin K. S. Hankin

## See Also

[as.multipol](#page-7-1)

#### Examples

```
a <- as.multipol(array (1:12, c(2,3,2)))
f1 \leftarrow as.function(a)f2 <- as.function(a*a)
x <- matrix(rnorm(15),ncol=3)
f1(x)^2 - f2(x) #should be zero [non-trivial!]
```
<span id="page-3-2"></span>constant *Various useful multivariate polynomials*

#### <span id="page-3-1"></span>Description

Various useful multivariate polynomials such as homogeneous polynomials, linear polynomials, etc

#### Usage

```
constant(d)
product(x)
homog(d, n = d, value = 1)linear(x, power = 1)lone(d,x)
single(d, e, power = 1)uni(d)
zero(d)
```
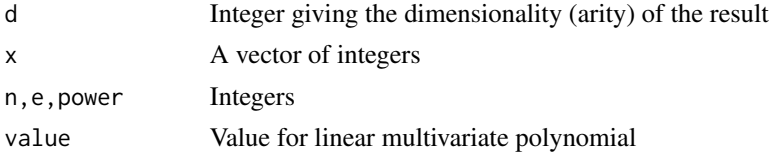

#### <span id="page-4-0"></span>constant 5

#### Details

In the following, all multipols have their nonzero entries 1 unless otherwise stated.

- Function constant(d) returns the constant multivariate polynomial of arity d
- Function product(x) returns a multipol of arity length(x) where all(dim(product(x))==x) with all zero entries except the one corresponding to  $\prod_{i=1}^{d} x_i^{x[i]}$
- Function homog $(d, n)$  returns the homogeneous multipol of arity d and power n. The coeffients are set to value (default 1); standard recycling is used
- Function linear(x) returns a multipol of arity length(x) which is linear in all its arguments and whose coefficients are the elements of x. Argument power returns an equivalent multipol linear in x<sup>^</sup>power
- Function lone(d, x) returns a multipol of arity d that is a product of variables  $x[i]$
- Function single(d,e,power) returns a multipol of arity d with a single nonzero entry corresponding to dimension e raised to the power power
- Function uni(d) returns  $x1+x2x...$   $xd$  [it is a convenience wrapper for product(rep(1,d))]
- Function zero(d) returns the zero multipol of arity d [it is a convenience wrapper for  $0*\text{constant}(d)$ ]
- Function ones (d) returns  $x1+x2+x...+x$  [it is a convenience wrapper for linear (rep(1,d))]

#### Note

In many ways, the functions documented in this section are an adverisement for the inefficiency of dealing with multipols using arrays: sparse arrays would be the natural solution.

#### Author(s)

Robin K. S. Hankin

#### See Also

[outer](#page-0-0),[product](#page-3-1),[is.constant](#page-7-2)

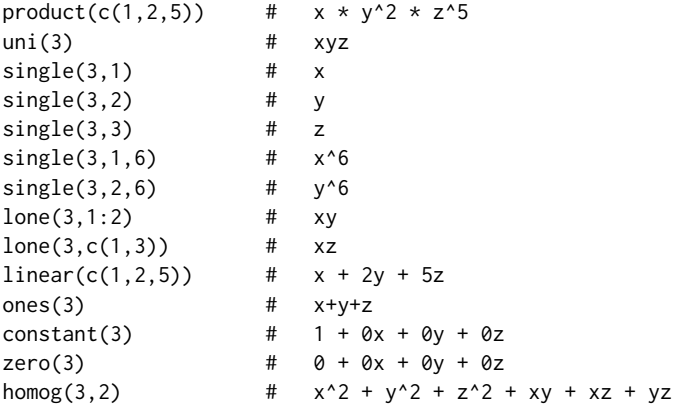

```
# now some multivariate factorization:
```

```
ones(2)*linear(c(1,-1)) * x^2-y^2ones(2)*(linear(c(1,1),2)-uni(2)) * x^3+y^3linear(c(1,-1)) * homog(2,2) # x^3+y^3 again
ones(2)*(ones(2,4)+uni(2)^2-product(c(1,3))-product(c(3,1))) # x^s5+y^5
ones(2)*homog(2,4,c(1,-1,1,-1,1)) # x^5+y^5 again
```
deriv *Partial differentitation*

## <span id="page-5-1"></span>Description

Partial differentiation with respect to any variable

## Usage

```
## S3 method for class 'multipol'
deriv(expr, i, derivative = 1, ...)
```
## Arguments

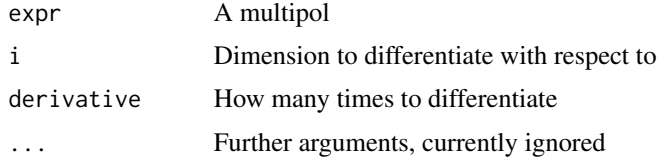

## Author(s)

Robin K. S. Hankin

#### See Also

[substitute](#page-0-0)

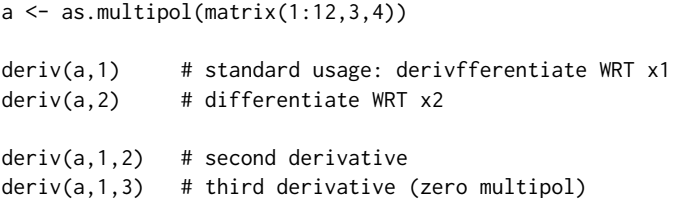

<span id="page-5-0"></span>

<span id="page-6-0"></span>Extract.multipol *Extract or Replace Parts of a multipol*

#### <span id="page-6-1"></span>**Description**

Extract or replace subsets of multipols

#### Usage

## S3 method for class 'multipol' x[...] ## S3 replacement method for class 'multipol'  $x[\ldots]$  <- value

## Arguments

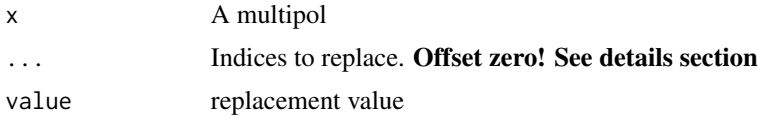

#### Details

Extraction and replacement operate with offset zero (using functions taken from the Oarray package); see the examples section. This is so that the index matches the power required (there is an off-by-one issue. The *first* element corresponds to the *zeroth* power. One wants index i to extract/replace the  $i$ -th power and in particular one wants index  $\theta$  to extract/replace the zeroth power).

Replacement operators return a multipol. Extraction returns an array. This is because it is often not clear exactly what multipol is desired from an extraction operation (it is also consistent with Oarray's behaviour).

#### Author(s)

Original code taken from the Oarray package by Jonty Rougier

## References

Jonathan Rougier (2007). Oarray: Arrays with arbitrary offsets. R package version 1.4-2.

```
a \leftarrow as.multipol(matrix(1,4,6))a[2,2] < -100a \qquad \qquad \qquad \qquad \qquad \qquad \qquad \qquad \qquad \qquad \qquad \qquad \qquad \qquad \qquad \qquad \qquad \qquad \qquad \qquad \qquad \qquad \qquad \qquad \qquad \qquad \qquad \qquad \qquad \qquad \qquad \qquad \qquad \qquad \qquad \qquad \qa[1:2,1:2] # a matrix. Note this corresponds to first and second powers
                                  # not zeroth and first (what multipol would you want here?)
```
<span id="page-7-0"></span> $a[2,2]$  # 100 to match the " $a[2,2]$  <- 100" assignment above

<span id="page-7-2"></span>is.constant *Is a multivariate polynomial constant or zero?*

#### Description

Is a multivariate polynomial constant or zero?

#### Usage

```
is.constant(a, allow.untrimmed = TRUE)
is.zero(a, allow.untrimmed = TRUE)
```
## Arguments

a A multipol

allow.untrimmed

Boolean with default TRUE meaning to allow a multipol to be zero/constant even if one or more array extents exceed 2

#### Author(s)

Robin K. S. Hankin

#### See Also

[constant](#page-3-2)

## Examples

```
is.zero(linear(c(1,1i)) * linear(c(1,-1i)) - ones(2,2)) # factorize x^2+y^2
```
multipol *Coerce and test for multipols*

## <span id="page-7-1"></span>Description

Coerce and test for multipols

## Usage

```
multipol(x)
as.multipol(x)
is.multipol(x)
```
#### <span id="page-8-0"></span>ooom 9

## Arguments

x Object to be coerced to multipol

## Details

The usual case is to coerce an array to a multipol. A character string may be given to as.multipol(), which will attempt to coerce to a multipol.

#### Note

Subsets of a multipol are accessed and set using Oarray-style extraction with an offset of zero.

## Author(s)

Robin K. S. Hankin

## See Also

[extract.multipol](#page-6-1)

## Examples

a <- as.multipol(array(1:12,c(2,3,2)))

ooom *One over one minus a multipol*

## Description

Uses Taylor's theorem to give one over one minus a multipol

## Usage

ooom(n, a, maxorder=NULL)

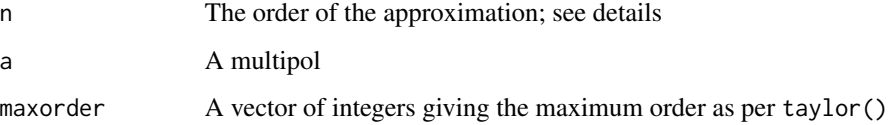

#### Details

The motivation for this function is the *formal* power series  $(1-x)^{-1} = 1 + x + x^2 + ...$  The way to think about it is to observe that  $(1 + x + x^2 + \dots + x^n)(1 - x) = 1 - x^{n-1}$ , even if x is a multivariate polynomial (one needs only power associativity and a distributivity law, so this works for polynomials). The right hand side is 1 if we neglect powers of x greater than the n-th, so the two terms on the left hand side are multiplicative inverses of one another.

Argument n specifies how many terms of the series to take.

The function uses an efficient array method when x has only a single non-zero entry. In other cases, a variant of Horner's method is used.

#### Author(s)

Robin K. S. Hankin

#### References

I. J. Good 1976. "On the application of symmetric Dirichlet distributions and their mixtures to contingency tables". *The Annals of Statistics*, volume 4, number 6, pp1159-1189; equation 5.6, p1166

#### See Also

[taylor](#page-14-1)

```
ooom(4,homog(3,1))
# How many 2x2 contingency tables of nonnegative integers with rowsums =
\# c(2,2) and colsums = c(2,2) are there? Good gives:
(
 ooom(2,lone(4,c(1,3))) *room(2,lone(4,c(1,4))) *ooom(2,lone(4,c(2,3))) *ooom(2,lone(4,c(2,4)))
)[2,2,2,2]
# easier to use the aylmer package:
## Not run:
library(aylmer)
no.of.boards(matrix(1,2,2))
## End(Not run)
```
<span id="page-9-0"></span>

<span id="page-10-1"></span><span id="page-10-0"></span>

#### Description

Allows arithmetic operators to be used for multivariate polynomials such as addition, multiplication, and integer powers.

#### Usage

```
## S3 method for class 'multipol'
Ops(e1, e2 = NULL)mprod(..., trim = TRUE , maxorder=NULL)
mplus(...; trim = TRUE ; maxorder=NULL)mneg(a, trim = TRUE , maxorder=NULL)
 mps(a, b, trim = TRUE , maxorder=NULL)
mpow(a, n, trim = TRUE , maxorder=NULL)
```
#### Arguments

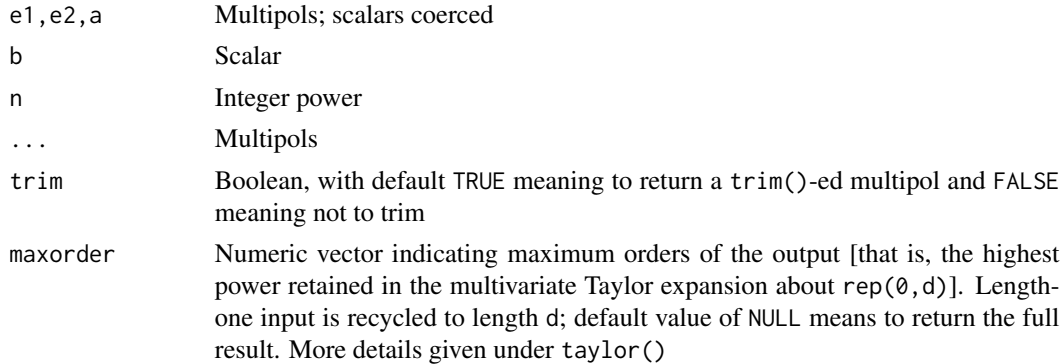

#### Details

The function Ops.multipol() passes unary and binary arithmetic operators  $($ "+", "-", " $\star$ ", and ".") to the appropriate specialist function.

In multipol.R, these specialist functions all have formal names such as .multipol.prod.scalar() which follow a rigorous pattern; they are not intended for the end user. They are not exported from the namespace as they begin with a dot.

Five conveniently-named functions are provided in the package for the end-user; these offer greater control than the arithmetic command-line operations in that arguments trim or maxorder may be set. They are:

- mprod() for products,
- mplus() for addition,
- mneg() for the negative,
- <span id="page-11-0"></span>• mps() for adding a scalar,
- mpow() for powers.

Addition and multiplication of multivariate polynomials is commutative and associative, to machine precision.

## Author(s)

Robin K. S. Hankin

#### See Also

[outer](#page-0-0),[trim](#page-14-2),[taylor](#page-14-1)

#### Examples

```
a <- as.multipol(matrix(1,4,5))
100+a
f <- as.function(a+1i)
f(5:6)
```
 $b \leftarrow as.multipol(array(rnorm(12),c(2,3,2)))$ 

```
f1 <- as.function(b)
f2 <- as.function(b*b)
f3 <- as.function(b^3) # could have said b*b*bx < -c(1, pi, exp(1))f1(x)^2 - f2(x) #should be zero
f1(x)^3 - f3(x) #should be zero
x1 <- as.multipol(matrix(1:10,ncol=2))
x2 <- as.multipol(matrix(1:10,nrow=2))
x1+x2
```
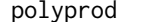

#### polyprod *Multivariate polynomial product*

#### Description

Gives an generalized outer product of two multipols

#### Usage

polyprod(m1, m2, overlap = 0)

## <span id="page-12-0"></span>print.multipol 13

#### Arguments

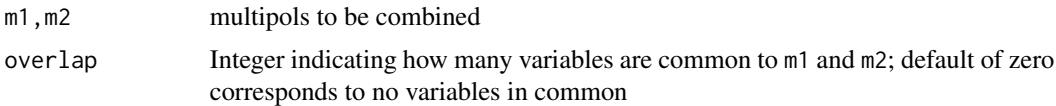

#### Author(s)

Robin K. S. Hankin

## See Also

[Ops.multipol](#page-10-1)

## Examples

```
a \leq as.multipol(matrix(1,2,2)) # 1+x+y+xy
polyprod(a,a) # (1+x+y+xy)*(1+z+t+zt) --- offset=0
polyprod(a,a,1) # (1+x+y+xy)*(1+y+z+yz)
polyprod(a,a,2) # (1+x+y+xy)^2
```
print.multipol *Print method for multipols*

## Description

Print methods for multipols

## Usage

```
## S3 method for class 'multipol'
print(x, \ldots)do_dimnames(a, include.square.brackets = getOption("isb"), varname =
getOption("varname"), xyz = getOption("xyz"))
## S3 method for class 'multipol'
as.character(x, \dots, xyz = getOption("xyz"), varname =
getOption("varname"))
```
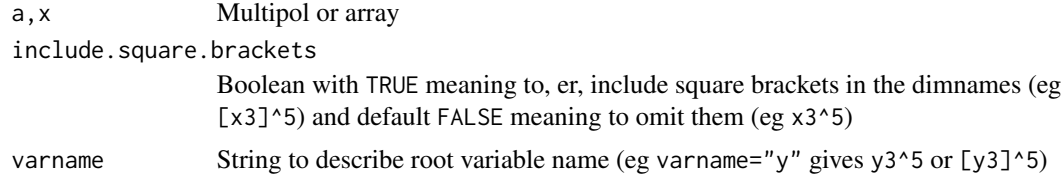

<span id="page-13-0"></span>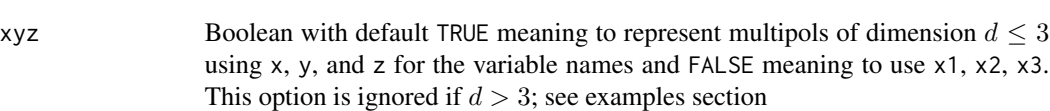

... Further arguments (currently ignored)

#### Details

Function do\_dimnames() is a helper function that takes an array and gives it dimnames appropriate for expression as a multipol. Default behaviour is governed by options isb, varname, and xyz. The function might be useful but it is really intended to be called by print.multipol().

The default behaviour of do\_dimnames() and as.character(), and hence the print method for multipols, may be modified by using the options() function. See examples section below.

#### Author(s)

Robin K. S. Hankin

## Examples

```
ones(2,5)
options("showchars" = TRUE)
ones(2,5)
options("xyz" = FALSE)
ones(2,5)
options("varname" = "fig")
ones(2,5)
options("showchars" = FALSE)
ones(2,5)
do_dimnames(matrix(0,2,3),varname="fig",include=TRUE)
```
put *Substitute a value for a variable*

#### Description

Substitute a value for a variable and return a multipol of arity d-1

#### Usage

put(a, i, value, keep = TRUE)

#### <span id="page-14-0"></span>trim the contract of the contract of the contract of the contract of the contract of the contract of the contract of the contract of the contract of the contract of the contract of the contract of the contract of the contr

#### Arguments

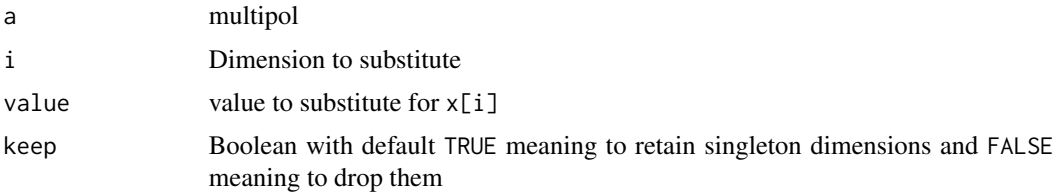

## Author(s)

Robin K. S. Hankin

#### See Also

[deriv.multipol](#page-5-1)

## Examples

```
a \leftarrow as.multipol(matrix(1:12,3,4))put(a,1,pi)
put(a,2,pi)
b \leftarrow \text{as.multipol}(\text{array}(1:12, c(3, 2, 3)))put(b,2,pi,TRUE)
put(b,2,pi,FALSE)
```
<span id="page-14-2"></span>trim *Remove redundant entries from a multipol*

## <span id="page-14-1"></span>Description

Remove redundant entries from a multivariate polynomial: function trim() trims the array of nonsignificant zeroes as far as possible without altering its value as a multipol; function taylor() returns the multivariate Taylor expansion to a specified order.

## Usage

trim(a) taylor(a,maxorder=NULL)

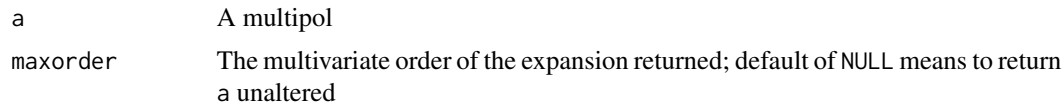

## <span id="page-15-0"></span>Value

Returns a multipol

## Note

If a is a zero multipol (that is, a multivariate polynomial with all entries zero) of any size, then trim(a) is a zero multipol of the same arity as a but with extent 1 in each direction.

## Author(s)

Robin K. S. Hankin

## See Also

[Ops.multipol](#page-10-1)

```
a \leftarrow matrix(0, 7, 7)a[1:3,1:4] <- 1:12
a <- as.multipol(a)
a
trim(a)
taylor(a,2)
```
## <span id="page-16-0"></span>Index

∗Topic array as.array, [3](#page-2-0) as.function.multipol, [3](#page-2-0) constant, [4](#page-3-0) deriv, [6](#page-5-0) Extract.multipol, [7](#page-6-0) is.constant, [8](#page-7-0) multipol, [8](#page-7-0) multipol-package, [2](#page-1-0) ooom, [9](#page-8-0) Ops.multipol, [11](#page-10-0) polyprod, [12](#page-11-0) print.multipol, [13](#page-12-0) put, [14](#page-13-0) trim, [15](#page-14-0) [.multipol *(*Extract.multipol*)*, [7](#page-6-0) [<-.multipol *(*Extract.multipol*)*, [7](#page-6-0) as.array, [3](#page-2-0) as.character *(*print.multipol*)*, [13](#page-12-0) as.function.multipol, [3](#page-2-0) as.multipol, *[4](#page-3-0)* as.multipol *(*multipol*)*, [8](#page-7-0) as\_function\_multipol

```
(as.function.multipol), 3
as_function_multipol_vector
        (as.function.multipol), 3
```

```
constant, 4, 8
```
deriv, [6](#page-5-0) deriv.multipol, *[15](#page-14-0)* do\_dimnames *(*print.multipol*)*, [13](#page-12-0)

Extract.multipol, [7](#page-6-0) extract.multipol, *[9](#page-8-0)* extract.multipol *(*Extract.multipol*)*, [7](#page-6-0)

```
homog (constant), 4
```
is.constant, *[5](#page-4-0)*, [8](#page-7-0)

is.zero *(*is.constant*)*, [8](#page-7-0) linear *(*constant*)*, [4](#page-3-0) lone *(*constant*)*, [4](#page-3-0) mneg *(*Ops.multipol*)*, [11](#page-10-0) mplus *(*Ops.multipol*)*, [11](#page-10-0) mpow *(*Ops.multipol*)*, [11](#page-10-0) mprod *(*Ops.multipol*)*, [11](#page-10-0) mps *(*Ops.multipol*)*, [11](#page-10-0) multipol, [8](#page-7-0) multipol-package, [2](#page-1-0) ones *(*constant*)*, [4](#page-3-0) ooom, [9](#page-8-0) Ops.multipol, [11,](#page-10-0) *[13](#page-12-0)*, *[16](#page-15-0)* outer, *[5](#page-4-0)*, *[12](#page-11-0)* polyprod, [12](#page-11-0) print.multipol, [13](#page-12-0) product, *[5](#page-4-0)* product *(*constant*)*, [4](#page-3-0) put, [14](#page-13-0)

is.multipol *(*multipol*)*, [8](#page-7-0)

single *(*constant*)*, [4](#page-3-0) substitute, *[6](#page-5-0)*

taylor, *[10](#page-9-0)*, *[12](#page-11-0)* taylor *(*trim*)*, [15](#page-14-0) trim, *[12](#page-11-0)*, [15](#page-14-0)

uni *(*constant*)*, [4](#page-3-0)

zero *(*constant*)*, [4](#page-3-0)